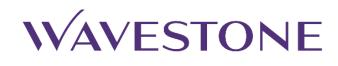

## OPC-UA: A secure ICS protocol

June 2023

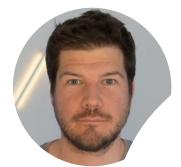

Arnaud Soullié Senior Manager @arnaudsoullie

## What is an Industrial Control System (ICS)?

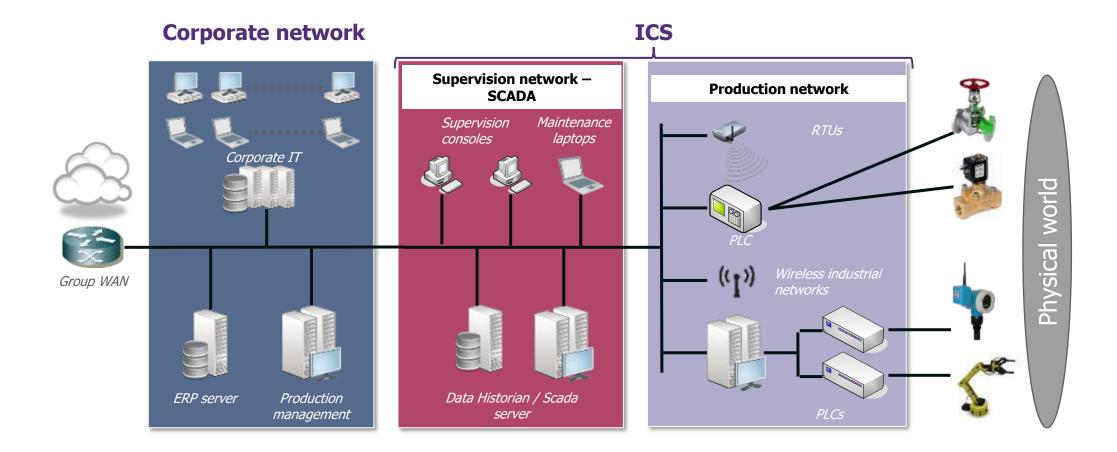

2

#### DPC-UA Legacy ICS protocols

Most widespread ICS protocols include:

- / Modbus
- / Profinet
- / Ethernet/IP
- / CIP

#### Most legacy ICS protocols don't offer any security at all:

- / No authentication
- / No encryption
- / Replayable

#### The OPC suite of protocols was developed in the 90s to allow easier integration of IT and ICS

- / Protocols were based on COM/DCOM (Microsoft) technologies
- / Several variants (OPC-DA / OPC A&E / OPC HAD / OPC-DX)

- → Limited to Microsoft world
- ➔ Doesn't play nice with firewalls

## What is an Industrial Control System (ICS)?

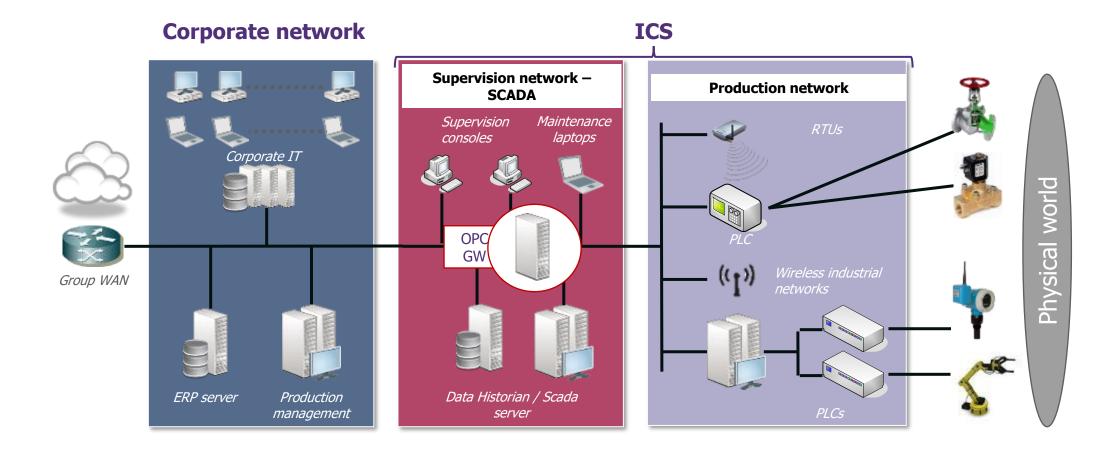

5

## OPC-UA

OPC-UA is a brand-new protocol created in 2006

- / Cross-platform
- / Available for free
- / Provides security features!

Available over several transport layers: <u>TCP</u>, HTTP, MQTT

You can subscribe to "data change" instead of polling

Use of data models to precisely describe data and allow better interoperability

Concept of namespaces and nodes: everything is a node

A \*very\* complex protocol: 70 pages of specifications for Modbus, thousands for OPC-UA

# OPC-UA security features

OPC-UA provides both signature & encryption, through:

#### A Security Mode:

- / None
- / Sign
- / Sign & Encrypt

#### A Security Policy:

- / Basic128RSA128
- / Basic256
- / Basic256SHA256
- / AES128SHA256RSAOAEP
- / AES256SHA256RSAPSS

In addition, authentication & authorization can be performed through certificates or login/passwords (*and even SAML when used with HTTP transport if I'm correct*)

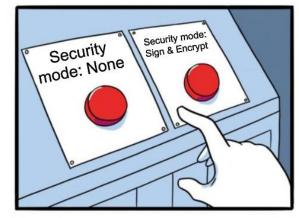

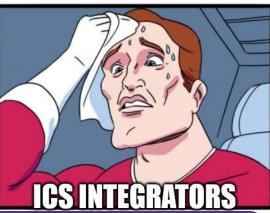

→ Huge improvement over legacy ICS protocols ! However, technical implementations are not flawless

# OPC-UA security features

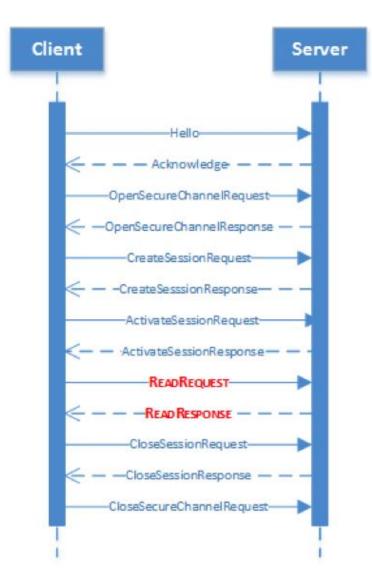

#### OPC-UA session workflow

- 1 Hello
- 2 SecureChannel
- 3 Session

8

Basic recon

```
./opcua scan.py hello -i IP ADRESS -p 'PORT1, PORT2, PORT3'
                  [*] Start hello scan...
                                   Results
                  Targets scanned 1 target(s) scanned
                  Servers detected 0 OPC UA server(s) detected
                    —(kali kali)-[~/opcua-scan]
                    -$ ./opcua-scan2.py hello -i 192.168.56.106 -p 49320
                  [*] Start hello scan...
                  [+] 192.168.56.106:49320/ - Success: OPC UA Server Discovered
                  [*] 192.168.56.106:49320/ -
                  [*] 192.168.56.106:49320/ - Server: KEPServerEX/UA@opcua2
                  [*] 192.168.56.106:49320/ - Product URI: urn:win10:Kepware.KEPServerEX.V6:UA%20Server
                  [*] 192.168.56.106:49320/ - Application Type: SERVER
                  [*] 192.168.56.106:49320/ - Discovery url: opc.tcp://opcua2:49320
                  [*] 192.168.56.106:49320/ - Discovery url: opc.tcp://opcua2:49321
                  [*] 192.168.56.106:49320/ - -
                                   Results
                  Targets scanned 1 target(s) scanned
                  Servers detected 1 OPC UA server(s) detected
```

Getting information from an endpoint

./opcua-scan2.py server\_config -t'opc.tcp://192.168.56.104:49320/'

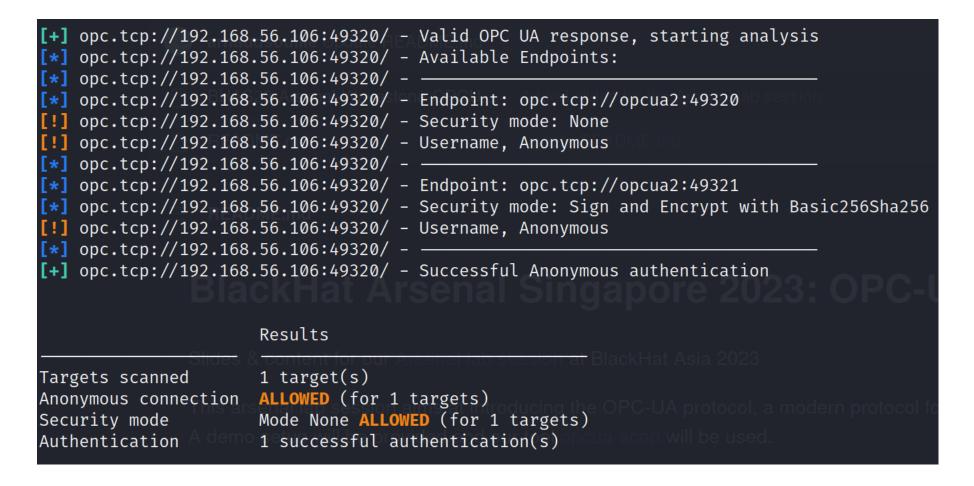

#### Finding writable nodes

#### ./opcua-scan2.py server\_config -t'opc.tcp://192.168.56.104:49320/' -nw

| <pre>[+] opc.tcp://192.168.56.106:49320/ - Successful Anonymous authentication<br/>[*] opc.tcp://192.168.56.106:49320/ - Interesting Nodes:<br/>[*] opc.tcp://192.168.56.106:49320/ - Name: 2:Close_pliers - Id: ns=2;s=ModbusPLC-10-3-0-150.Device2.Close_plier<br/>[*] opc.tcp://192.168.56.106:49320/ - ['CurrentRead', 'CurrentWrite']<br/>[*] opc.tcp://192.168.56.106:49320/ - Name: 2:flag - Id: ns=2;s=ModbusPLC-10-3-0-150.Device2.flag<br/>[*] opc.tcp://192.168.56.106:49320/ - ['CurrentRead', 'CurrentWrite']<br/>[*] opc.tcp://192.168.56.106:49320/ - ['CurrentRead', 'CurrentWrite']<br/>[*] opc.tcp://192.168.56.106:49320/ - Name: 2:head_down - Id: ns=2;s=ModbusPLC-10-3-0-150.Device2.head_down<br/>[*] opc.tcp://192.168.56.106:49320/ - ['CurrentRead', 'CurrentWrite']<br/>[*] opc.tcp://192.168.56.106:49320/ - ['CurrentRead', 'CurrentWrite']<br/>[*] opc.tcp://192.168.56.106:49320/ - ['CurrentRead', 'CurrentWrite']<br/>[*] opc.tcp://192.168.56.106:49320/ - Name: 2:head_up - Id: ns=2;s=ModbusPLC-10-3-0-150.Device2.head_up<br/>[*] opc.tcp://192.168.56.106:49320/ - Name: 2:head_up - Id: ns=2;s=ModbusPLC-10-3-0-150.Device2.head_up<br/>[*] opc.tcp://192.168.56.106:49320/ - Name: 2:head_up - Id: ns=2;s=ModbusPLC-10-3-0-150.Device2.head_up<br/>[*] opc.tcp://192.168.56.106:49320/ - ['CurrentRead', 'CurrentWrite']<br/>[*] opc.tcp://192.168.56.106:49320/ - ['CurrentRead', 'CurrentWrite']<br/>[*] opc.tcp://192.168.56.106:49320/ - ['CurrentRead', 'CurrentWrite']<br/>[*] opc.tcp://192.168.56.106:49320/ - ['CurrentRead', 'CurrentWrite']</pre> |  |  |  |  |
|----------------------------------------------------------------------------------------------------|--|--|--|--|
| <pre>[*] opc.tcp://192.168.56.106:49320/ - Name: 2:Close_pliers - Id: ns=2;s=ModbusPLC-10-3-0-150.Device2.Close_plier<br/>[*] opc.tcp://192.168.56.106:49320/ - ['CurrentRead', 'CurrentWrite']<br/>[*] opc.tcp://192.168.56.106:49320/ - Name: 2:flag - Id: ns=2;s=ModbusPLC-10-3-0-150.Device2.flag<br/>[*] opc.tcp://192.168.56.106:49320/ - ['CurrentRead', 'CurrentWrite']<br/>[*] opc.tcp://192.168.56.106:49320/ - Name: 2:head_down - Id: ns=2;s=ModbusPLC-10-3-0-150.Device2.head_down<br/>[*] opc.tcp://192.168.56.106:49320/ - ['CurrentRead', 'CurrentWrite']<br/>[*] opc.tcp://192.168.56.106:49320/ - Name: 2:head_up - Id: ns=2;s=ModbusPLC-10-3-0-150.Device2.head_up<br/>[*] opc.tcp://192.168.56.106:49320/ - ['CurrentRead', 'CurrentWrite']<br/>[*] opc.tcp://192.168.56.106:49320/ - Name: 2:head_up - Id: ns=2;s=ModbusPLC-10-3-0-150.Device2.head_up<br/>[*] opc.tcp://192.168.56.106:49320/ - ['CurrentRead', 'CurrentWrite']<br/>[*] opc.tcp://192.168.56.106:49320/ - ['CurrentRead', 'CurrentWrite']</pre>                                                                                                    |  |  |  |  |
| <pre>[*] opc.tcp://192.168.56.106:49320/ - ['CurrentRead', 'CurrentWrite'] [*] opc.tcp://192.168.56.106:49320/ - Name: 2:flag - Id: ns=2;s=ModbusPLC-10-3-0-150.Device2.flag [*] opc.tcp://192.168.56.106:49320/ - ['CurrentRead', 'CurrentWrite'] [*] opc.tcp://192.168.56.106:49320/ - Name: 2:head_down - Id: ns=2;s=ModbusPLC-10-3-0-150.Device2.head_down [*] opc.tcp://192.168.56.106:49320/ - ['CurrentRead', 'CurrentWrite'] [*] opc.tcp://192.168.56.106:49320/ - ['CurrentRead', 'CurrentWrite'] [*] opc.tcp://192.168.56.106:49320/ - ['CurrentRead', 'CurrentWrite'] [*] opc.tcp://192.168.56.106:49320/ - ['CurrentRead', 'CurrentWrite'] [*] opc.tcp://192.168.56.106:49320/ - Name: 2:head_up - Id: ns=2;s=ModbusPLC-10-3-0-150.Device2.head_up [*] opc.tcp://192.168.56.106:49320/ - ['CurrentRead', 'CurrentWrite'] [*] opc.tcp://192.168.56.106:49320/ - Name: 2:part_1_down - Id: ns=2;s=ModbusPLC-10-3-0-150.Device2.part_1_down</pre>                                                                                                    |  |  |  |  |
| <pre>[*] opc.tcp://192.168.56.106:49320/ - Name: 2:flag - Id: ns=2;s=ModbusPLC-10-3-0-150.Device2.flag [*] opc.tcp://192.168.56.106:49320/ - ['CurrentRead', 'CurrentWrite'] [*] opc.tcp://192.168.56.106:49320/ - Name: 2:head_down - Id: ns=2;s=ModbusPLC-10-3-0-150.Device2.head_down [*] opc.tcp://192.168.56.106:49320/ - ['CurrentRead', 'CurrentWrite'] [*] opc.tcp://192.168.56.106:49320/ - Name: 2:head_up - Id: ns=2;s=ModbusPLC-10-3-0-150.Device2.head_up [*] opc.tcp://192.168.56.106:49320/ - ['CurrentRead', 'CurrentWrite'] [*] opc.tcp://192.168.56.106:49320/ - ['CurrentRead', 'CurrentWrite'] [*] opc.tcp://192.168.56.106:49320/ - ['CurrentRead', 'CurrentWrite'] [*] opc.tcp://192.168.56.106:49320/ - ['CurrentRead', 'CurrentWrite']</pre>                                                                                                    |  |  |  |  |
| <pre>[*] opc.tcp://192.168.56.106:49320/ - ['CurrentRead', 'CurrentWrite'] [*] opc.tcp://192.168.56.106:49320/ - Name: 2:head_down - Id: ns=2;s=ModbusPLC-10-3-0-150.Device2.head_down [*] opc.tcp://192.168.56.106:49320/ - ['CurrentRead', 'CurrentWrite'] [*] opc.tcp://192.168.56.106:49320/ - Name: 2:head_up - Id: ns=2;s=ModbusPLC-10-3-0-150.Device2.head_up [*] opc.tcp://192.168.56.106:49320/ - ['CurrentRead', 'CurrentWrite'] [*] opc.tcp://192.168.56.106:49320/ - ['CurrentRead', 'CurrentWrite'] [*] opc.tcp://192.168.56.106:49320/ - ['CurrentRead', 'CurrentWrite']</pre>                                                                                                    |  |  |  |  |
| <pre>[*] opc.tcp://192.168.56.106:49320/ - Name: 2:head_down - Id: ns=2;s=ModbusPLC-10-3-0-150.Device2.head_down [*] opc.tcp://192.168.56.106:49320/ - ['CurrentRead', 'CurrentWrite'] [*] opc.tcp://192.168.56.106:49320/ - Name: 2:head_up - Id: ns=2;s=ModbusPLC-10-3-0-150.Device2.head_up [*] opc.tcp://192.168.56.106:49320/ - ['CurrentRead', 'CurrentWrite'] [*] opc.tcp://192.168.56.106:49320/ - ['CurrentRead', 'CurrentWrite'] [*] opc.tcp://192.168.56.106:49320/ - ['CurrentRead', 'CurrentWrite']</pre>                                                                                                    |  |  |  |  |
| <pre>[*] opc.tcp://192.168.56.106:49320/ - ['CurrentRead', 'CurrentWrite'] [*] opc.tcp://192.168.56.106:49320/ - Name: 2:head_up - Id: ns=2;s=ModbusPLC-10-3-0-150.Device2.head_up [*] opc.tcp://192.168.56.106:49320/ - ['CurrentRead', 'CurrentWrite'] [*] opc.tcp://192.168.56.106:49320/ - Name: 2:part_1_down - Id: ns=2;s=ModbusPLC-10-3-0-150.Device2.part_1_down</pre>                                                                                                    |  |  |  |  |
| <pre>[*] opc.tcp://192.168.56.106:49320/ - Name: 2:head_up - Id: ns=2;s=ModbusPLC-10-3-0-150.Device2.head_up [*] opc.tcp://192.168.56.106:49320/ - ['CurrentRead', 'CurrentWrite'] [*] opc.tcp://192.168.56.106:49320/ - Name: 2:part_1_down - Id: ns=2;s=ModbusPLC-10-3-0-150.Device2.part_1_down</pre>                                                                                                    |  |  |  |  |
| <pre>[*] opc.tcp://192.168.56.106:49320/ - ['CurrentRead', 'CurrentWrite'] [*] opc.tcp://192.168.56.106:49320/ - Name: 2:part_1_down - Id: ns=2;s=ModbusPLC-10-3-0-150.Device2.part_1_down</pre>                                                                                                    |  |  |  |  |
| [*] opc.tcp://192.168.56.106:49320/ - Name: 2:part_1_down - Id: ns=2;s=ModbusPLC-10-3-0-150.Device2.part_1_down                                                                                                    |  |  |  |  |
|                                                                                                    |  |  |  |  |
|                                                                                                    |  |  |  |  |
| <pre>[*] opc.tcp://192.168.56.106:49320/ - Name: 2:part_1_up - Id: ns=2;s=ModbusPLC-10-3-0-150.Device2.part_1_up</pre>                                                                                                    |  |  |  |  |
| <pre>[*] opc.tcp://192.168.56.106:49320/ - ['CurrentRead', 'CurrentWrite']</pre>                                                                                                    |  |  |  |  |
| <pre>[*] opc.tcp://192.168.56.106:49320/ - Name: 2:part_2_down - Id: ns=2;s=ModbusPLC-10-3-0-150.Device2.part_2_down</pre>                                                                                                    |  |  |  |  |
| <pre>[*] opc.tcp://192.168.56.106:49320/ - ['CurrentRead', 'CurrentWrite']</pre>                                                                                                    |  |  |  |  |
| [*] opc.tcp://192.168.56.106:49320/ - Name: 2:part 2_up - Id: ns=2;s=ModbusPLC-10-3-0-150.Device2.part 2_up                                                                                                    |  |  |  |  |
| [*] opc.tcp://192.168.56.106:49320/ - ['CurrentRead', 'CurrentWrite']                                                                                                    |  |  |  |  |
|                                                                                                    |  |  |  |  |
| BlackHat Arsenal Singapore 2023: OPC-U-HACK                                                                                                    |  |  |  |  |
| Results                                                                                                    |  |  |  |  |
|                                                                                                    |  |  |  |  |
| Targets scanned lides & 1 target(s) a Asenal lab session at BlackHat Asia 2028                                                                                                    |  |  |  |  |
| Anonymous connection ALLOWED (for 1 targets)                                                                                                    |  |  |  |  |
| Security mode Mode None ALLOWED (for 1 targets)                                                                                                    |  |  |  |  |
| Authentication 1 successful authentication(s)                                                                                                    |  |  |  |  |
| Writable nodes A demo 8 nodes can be modified an opposition will be used.                                                                                                    |  |  |  |  |

Browsing content

./opcua-scan2.py read\_data -t 'opc.tcp://192.168.56.106:49320'

./opcua-scan2.py read\_data -t 'opc.tcp://192.168.56.106:49320' -r `i=85'
-single True

| Node                                                                                                    | Name                                                                                       | Value                                                                 |
|----------------------------------------------------------------------------------------------------|--------------------------------------------------------------------------------------------|-----------------------------------------------------------------------|
| <pre>ns=2;s=ModbusPLC-10-3-0-150.Device2System ns=2;s=ModbusPLC-10-3-0-150.Device2Statistics ns=2;s=ModbusPLC-10-3-0-150.Device2.Close_pliers ns=2;s=ModbusPLC-10-3-0-150.Device2.flag ns=2;s=ModbusPLC-10-3-0-150.Device2.head_down ns=2;s=ModbusPLC-10-3-0-150.Device2.head_down</pre>                               | 2:_System<br>2:_Statistics<br>2:Close_pliers<br>2:flag<br>2:head_down                      | BadAttributeIdInvalid<br>BadAttributeIdInvalid<br>False<br>Ø<br>False |
| <pre>ns=2;s=ModbusPLC-10-3-0-150.Device2.head_up<br/>ns=2;s=ModbusPLC-10-3-0-150.Device2.open_pliers<br/>ns=2;s=ModbusPLC-10-3-0-150.Device2.part_1_down<br/>ns=2;s=ModbusPLC-10-3-0-150.Device2.part_1_up<br/>ns=2;s=ModbusPLC-10-3-0-150.Device2.part_2_down<br/>ns=2;s=ModbusPLC-10-3-0-150.Device2.part_2_up</pre> | 2:head_up<br>2:open_pliers<br>2:part_1_down<br>2:part_1_up<br>2:part_2_down<br>2:part_2_up | False<br>False<br>False<br>False<br>False<br>False                    |

Browsing content authenticated

./opcua-scan2.py read\_data -t 'opc.tcp://192.168.56.106:49320'

./opcua-scan2.py read\_data -t 'opc.tcp://192.168.56.106:49320' -r `i=85'
-a Username -u user -p password

| Node                                                        | Name            | Value                 |
|-------------------------------------------------------------|-----------------|-----------------------|
| ns=2;s=ModbusPLC-10-3-0-150.Device2System                   | 2:_System       | BadAttributeIdInvalid |
| <pre>ns=2;s=ModbusPLC-10-3-0-150.Device2Statistics</pre>    | 2:_Statistics   | BadAttributeIdInvalid |
| <pre>ns=2;s=ModbusPLC-10-3-0-150.Device2.Close_pliers</pre> | 2:Close_pliers  | False                 |
| ns=2;s=ModbusPLC-10-3-0-150.Device2.flag                    | 2:flag          | CØ ZUZ3: OPC          |
| <pre>ns=2;s=ModbusPLC-10-3-0-150.Device2.head_down</pre>    | 2:head_down     | False                 |
| <pre>ns=2;s=ModbusPLC-10-3-0-150.Device2.head_up</pre>      | 2:head_up       | False                 |
| <pre>ns=2;s=ModbusPLC-10-3-0-150.Device2.open_pliers</pre>  | 2:open_pliers 🛆 | False                 |
| <pre>ns=2;s=ModbusPLC-10-3-0-150.Device2.part_1_down</pre>  | 2:part_1_down   | False                 |
| <pre>ns=2;s=ModbusPLC-10-3-0-150.Device2.part_1_up</pre>    | 2:part_1_up     | False                 |
| <pre>ns=2;s=ModbusPLC-10-3-0-150.Device2.part_2_down</pre>  | 2:part_2_down   | False                 |
| <pre>ns=2;s=ModbusPLC-10-3-0-150.Device2.part_2_up</pre>    | 2:part_2_up     | False                 |

#### Dynamic tags

A « tag » is like a variable. It is mapped to a device (PLC) memory address

Example : « valve\_34 » could correspond to the state (OPEN or CLOSED) and be mapped to the register 25432 of the PLC at address 10.23.0.67

Dynamic tags allow to directly query data from the PLC without having to create the tag

./opcua-scan2.py read\_data -t 'opc.tcp://192.168.56.106:49320' -r 'ns=2;s=ModbusPLC-10-3-0-150.NewPLC.00005' -a Username -u user -p passwordpassword --single True

## Real-life architectures (1/2)

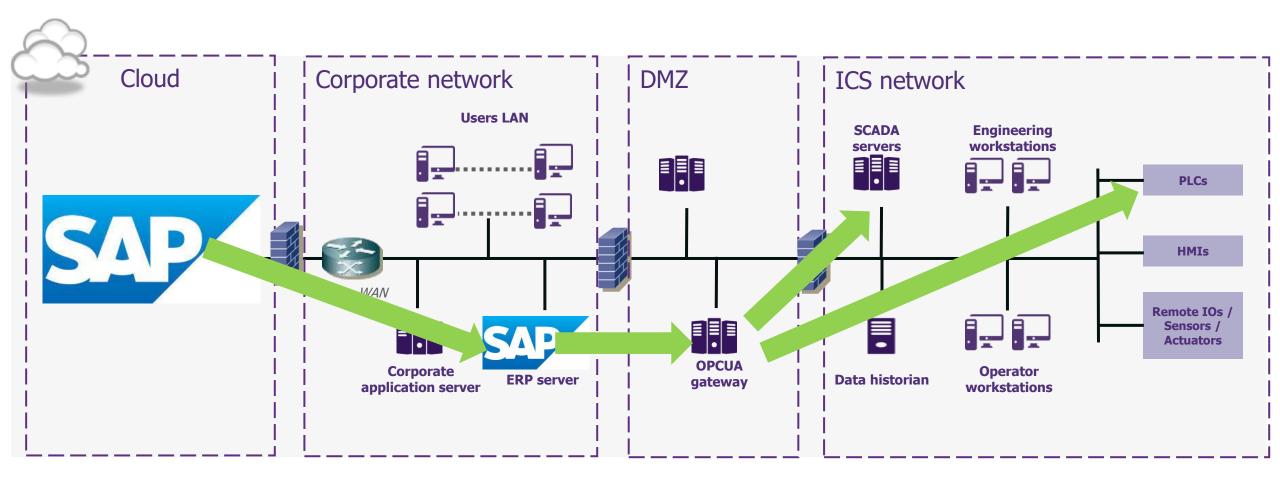

## Real-life architectures (1/2)

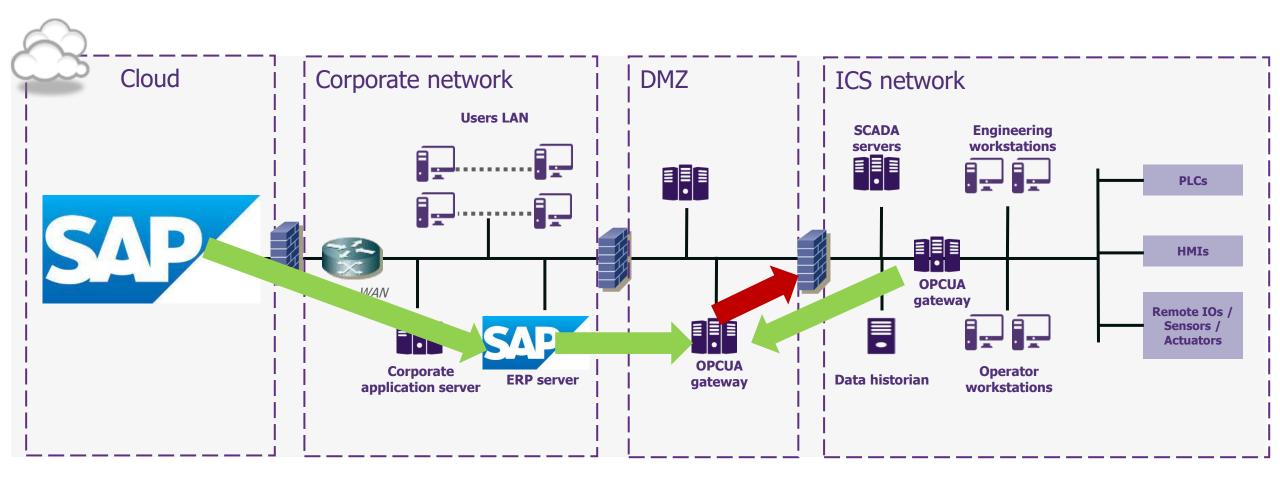

### **OPC-UA**

#### OPC-UA is more and more deployed

- / Not only gateways
- / SCADA systems
- / Directly into low-level devices (like PLCs), so it could replace insecure legacy protocols

#### Still some hard problems to solve

- / It's a standard but not everything is interoperable
- / Distribution and renewal of certificates is hard
- / Not a lot of implementations for the GDS (*Global Discovery Service*), a kind of directory to get certificates

### To go further

#### Our ressources

- / 'opcua-scan' tool: <u>https://github.com/wavestone-cdt/opcua-scan</u>
- / BlackHat Asia Arsenal write-up: <u>https://github.com/wavestone-cdt/bhasia23-opcuhack</u>

#### Excellent articles by Claroty

- / Part 1: https://claroty.com/team82/research/opc-ua-deep-dive-history-of-the-opc-ua-protocol
- / Part 2: <u>https://claroty.com/team82/research/opc-deep-dive-part-2-what-is-opc-ua</u>
- / Part 3: https://claroty.com/team82/research/opc-ua-deep-dive-part-3-exploring-the-opc-ua-protocol

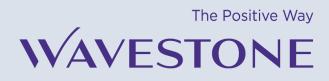

arnaud.soullie@wavestone.com

Arnaud SOULLIE Senior Manager

> wavestone.com @wavestone\_